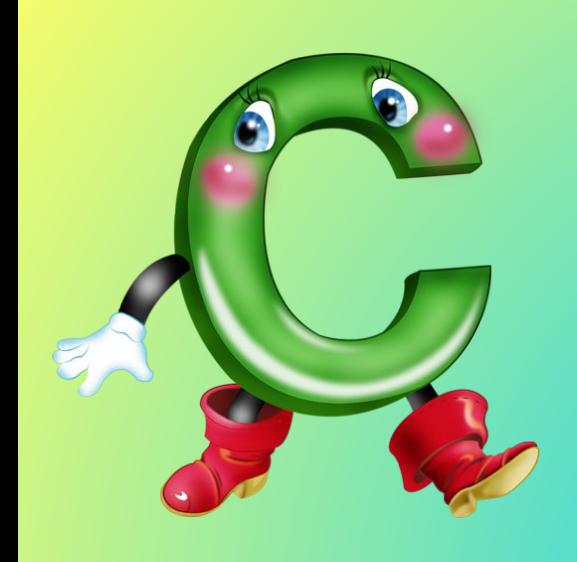

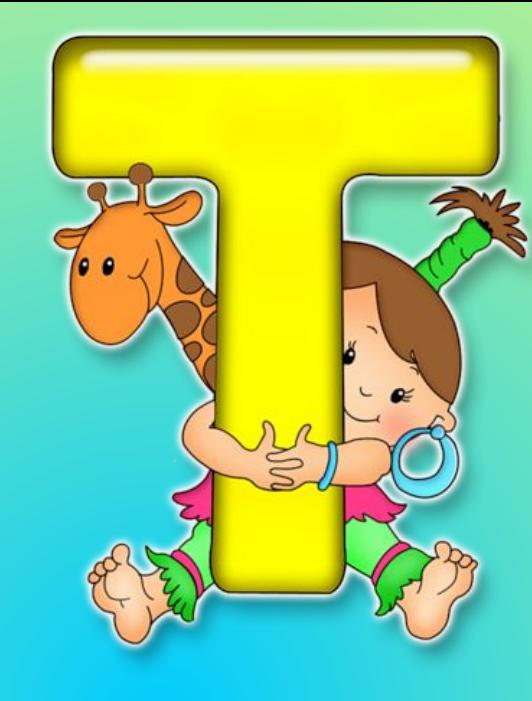

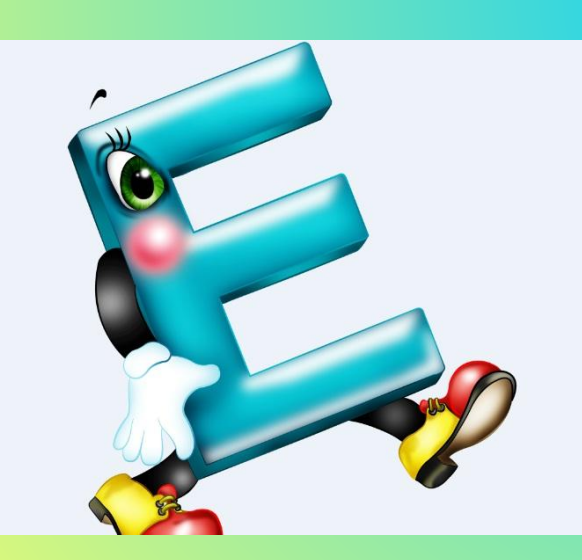

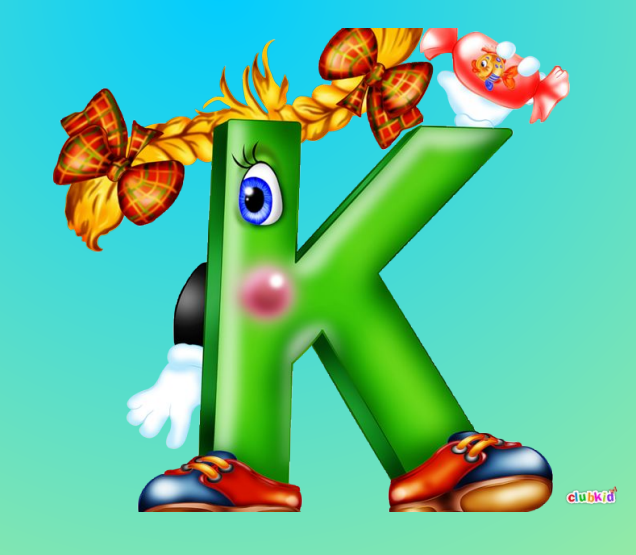

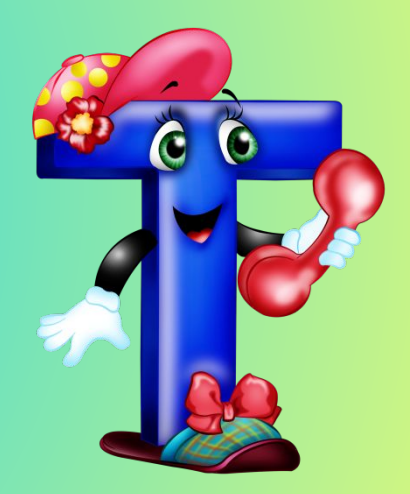

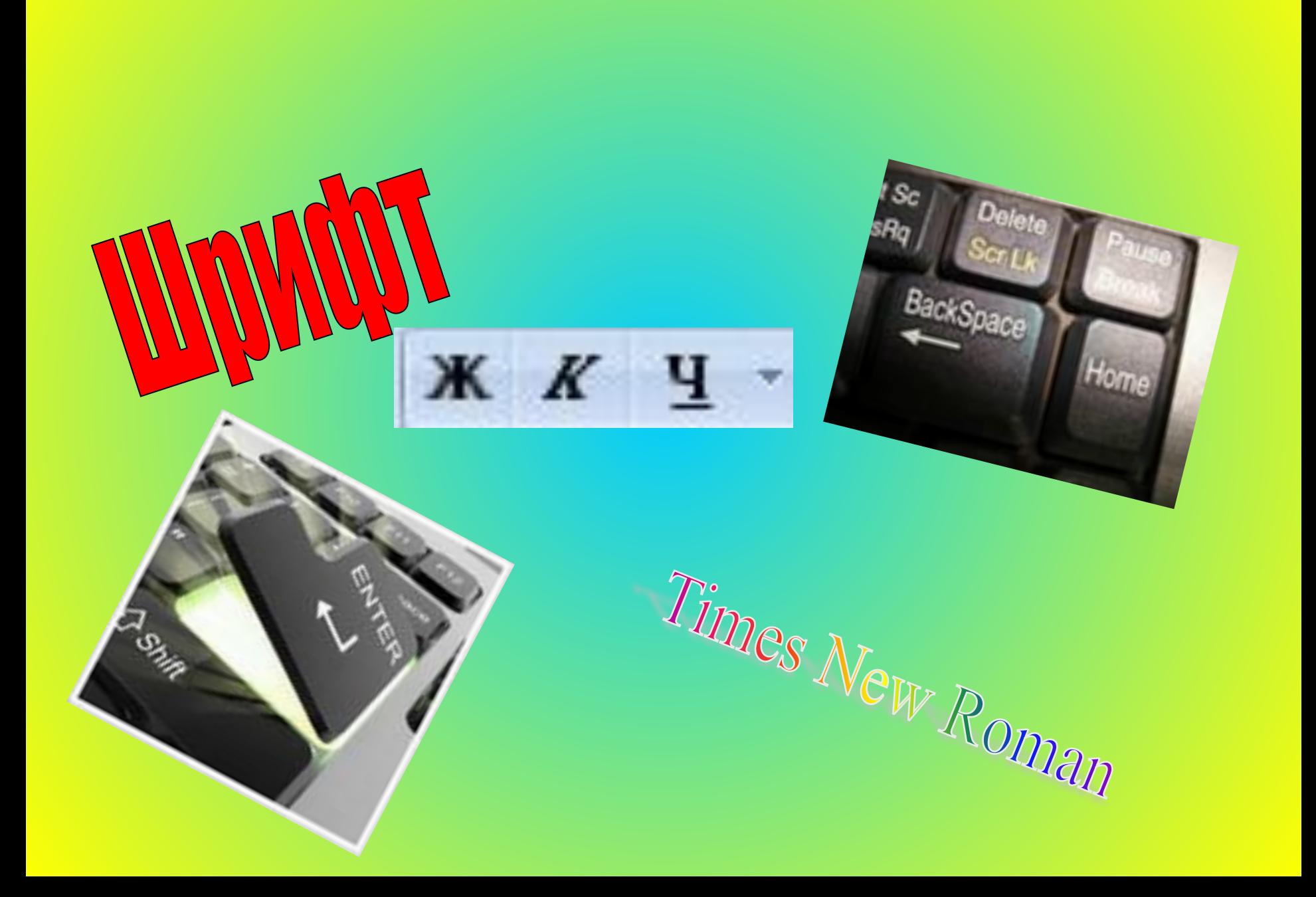

# ТЕКСТОВЫЙ РЕДАКТОР

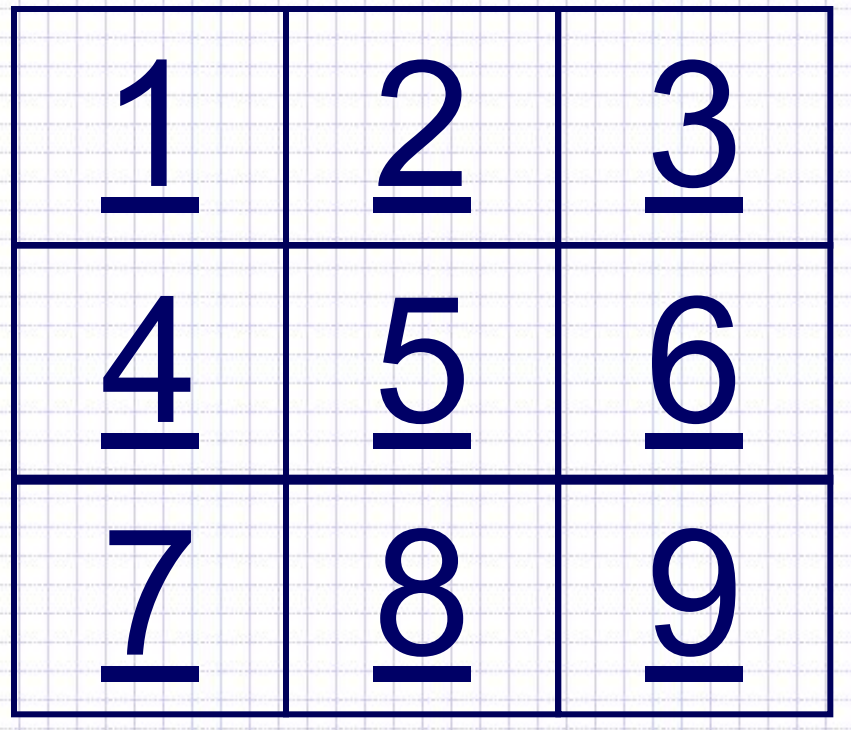

# O 6 O 6 Щ E H И E

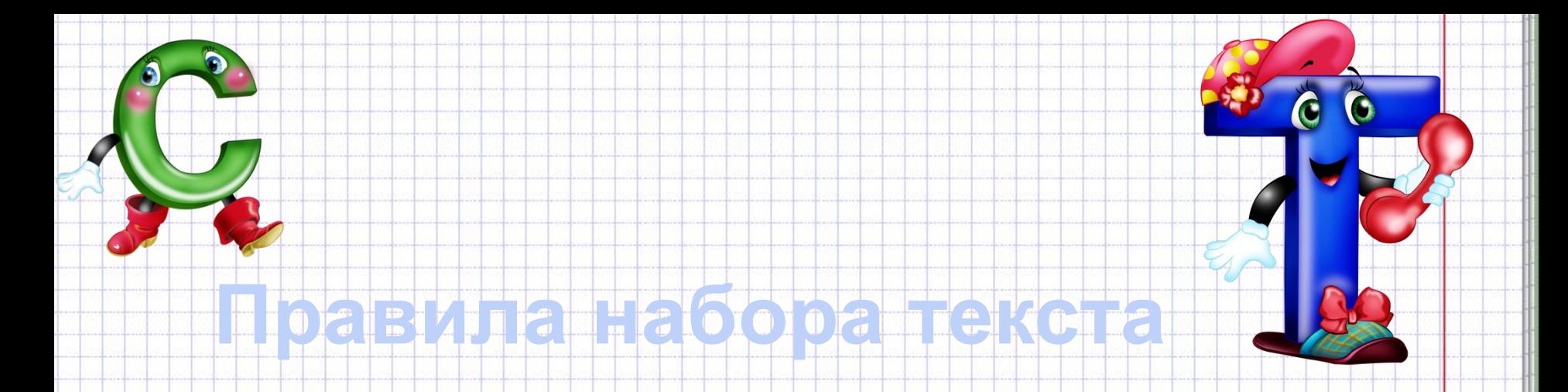

# **LEARNINGAPPS.ORG/1355791**

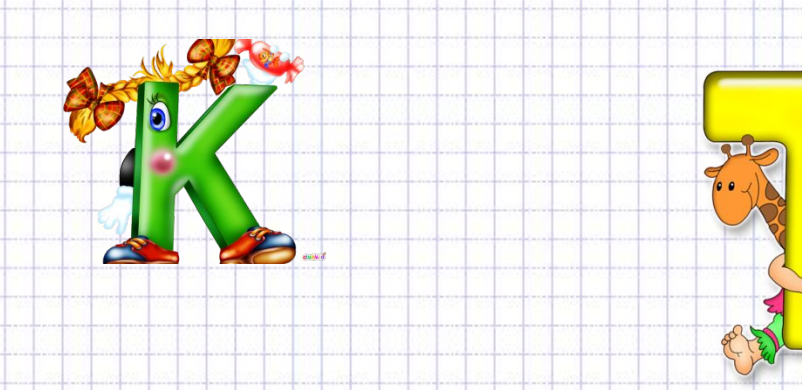

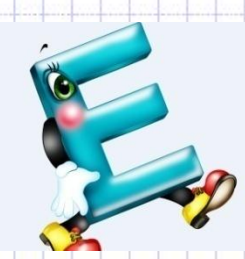

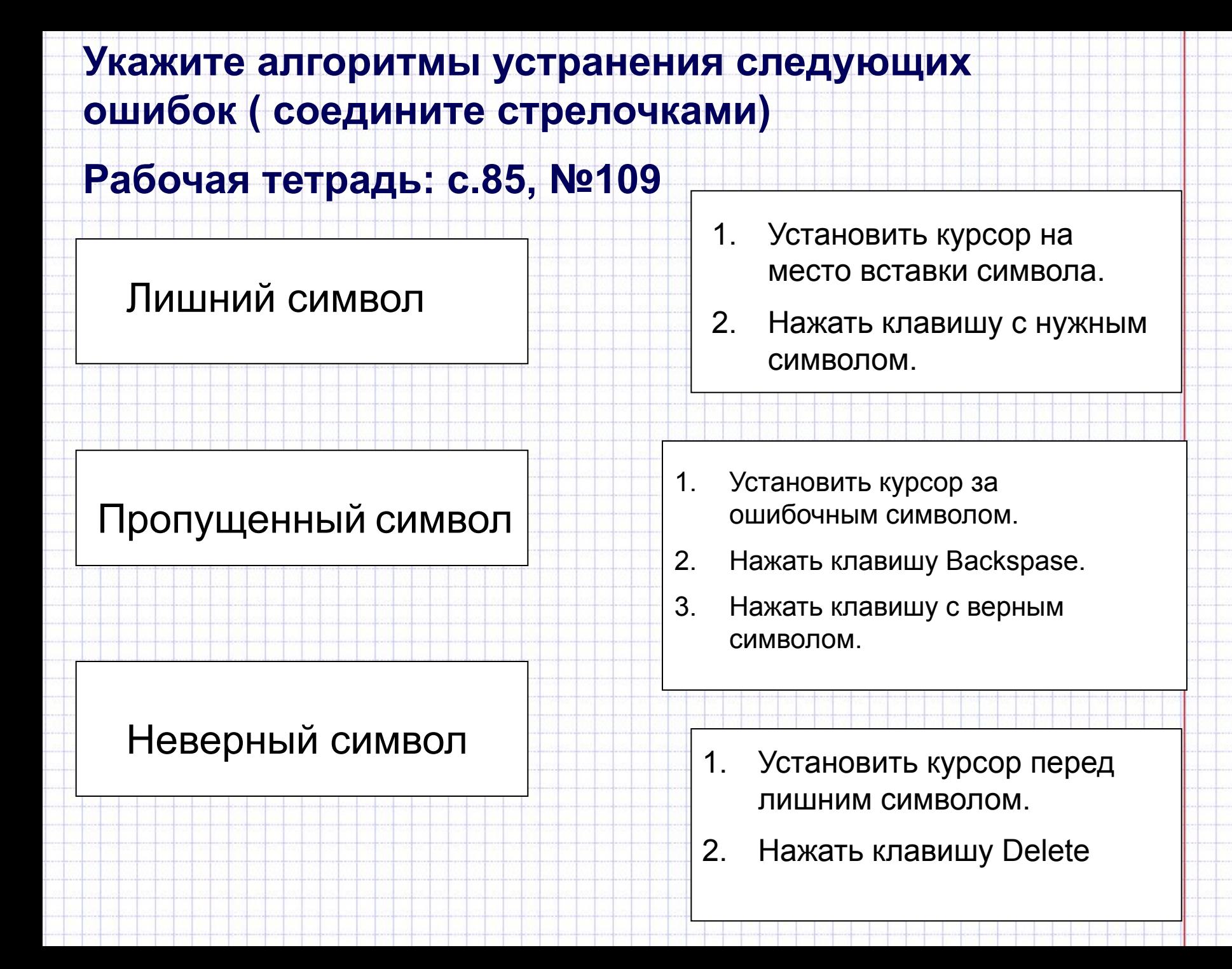

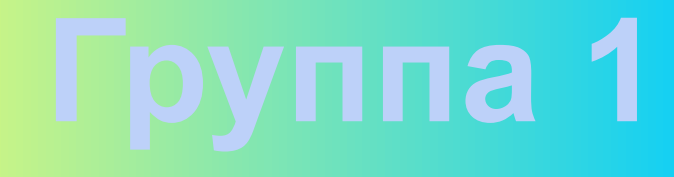

- **1. ИЗМЕНЕНИЕ КЕГЛЯ (РАЗМЕРА БУКВ)**
- **4. ВЫРАВНИВАНИЕ ПО ЦЕНТРУ**
- **8. ИЗМЕНЕНИЕ НАЧЕРТАНИЯ НА ПОЛУЖИРНЫЙ**
- **10. ИЗМЕНЕНИЕ НАЧЕРТАНИЯ НА ПОДЧЕРКНУТЫЙ**
- **16. ИЗМЕНЕНИЕ ЦВЕТА БУКВ**
- **17. ИЗМЕНЕНИЕ ВИДА ШРИФТА**

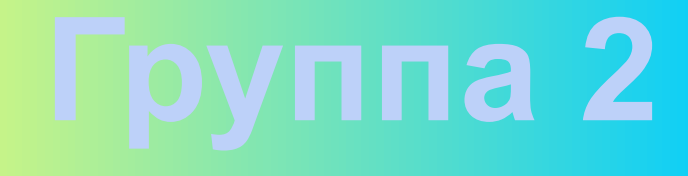

- **1. ИЗМЕНЕНИЕ КЕГЛЯ (РАЗМЕРА БУКВ)**
- **3. ВЫРАВНИВАНИЕ ПО ПРАВОМУ КРАЮ**
- **8. ИЗМЕНЕНИЕ НАЧЕРТАНИЯ НА ПОЛУЖИРНЫЙ**
- **9. ИЗМЕНЕНИЕ НАЧЕРТАНИЯ НА КУРСИВНЫЙ**
- **16. ИЗМЕНЕНИЕ ЦВЕТА БУКВ**
- **17. ИЗМЕНЕНИЕ ВИДА ШРИФТА**

# **ПРАКТИЧЕСКАЯ РАБОТА**

# **В ТЕКСТОВОМ РЕДАКТОРЕ MICROSOFT OFFICE WORD 2007**

# **Домашнее задание:**

 Придумать кроссворд по теме «Текстовый редактор» ( 8 – 10 слов).

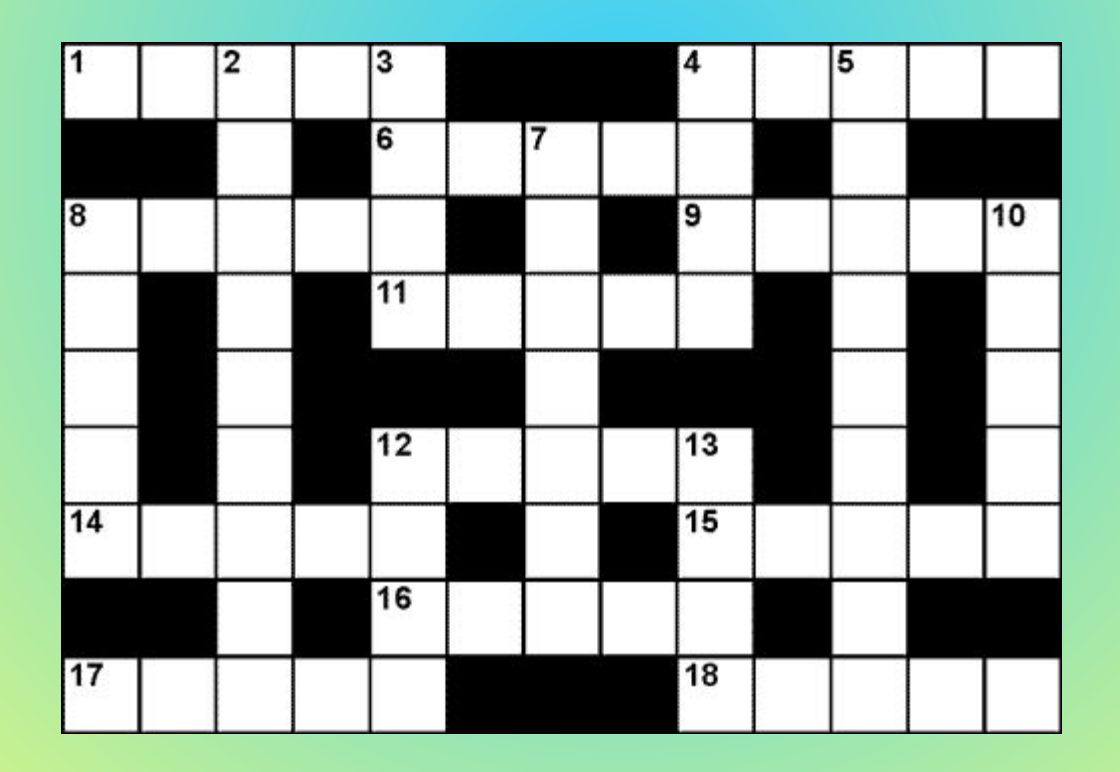

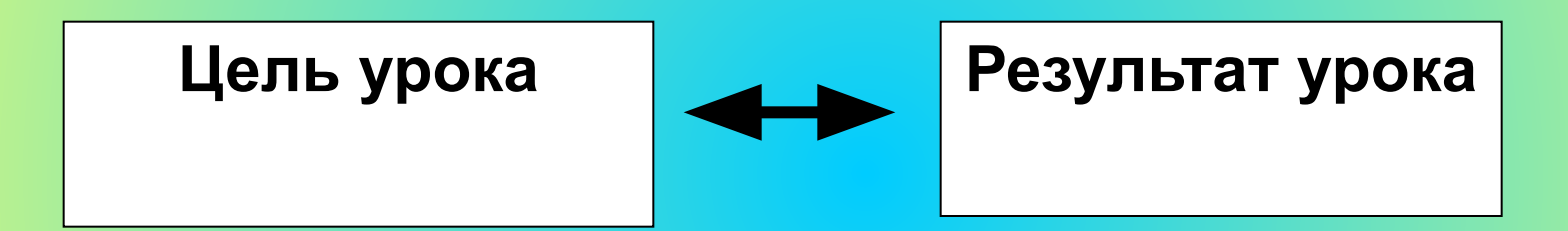

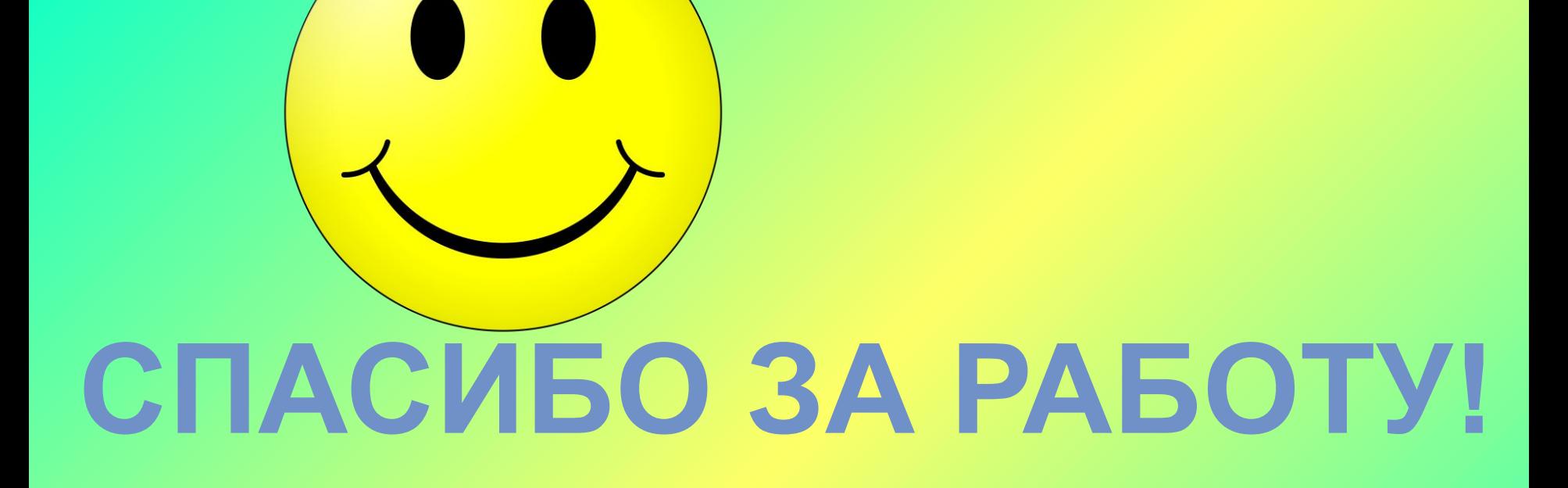

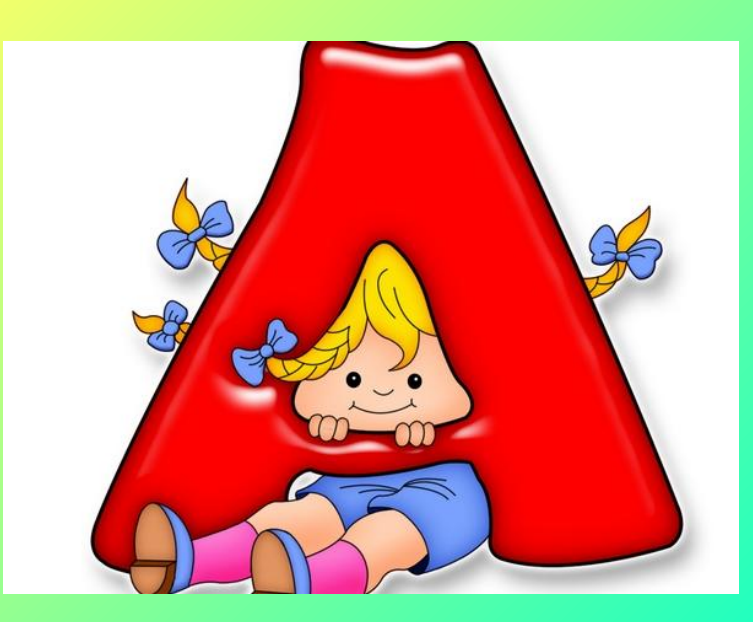

## **Устройство для вывода текста на**

## **бумагу.**

### **М) мышь**

### **Н) сканер**

### **О) принтер**

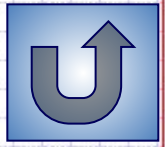

### **Операция над фрагментом текста с целью его повторения.**

# **А) размножение Б) копирование В) редактирование**

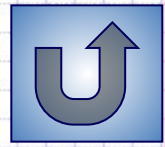

### **Этап подготовки текста, на котором совершаются операции по оформлению текста, не меняющие его смысла.**

**М) сканирование**

**Н) копирование**

**О) форматирование**

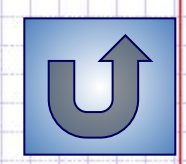

# **Устройство ввода текстовой**

**информации.**

**Б) клавиатура В) мышь Г) дисковод**

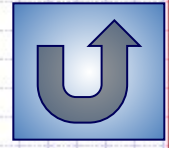

# **Первый этап подготовки документа на**

**компьютере.**

**Ч) вывод текста Ш) форматирование Щ) набор текста**

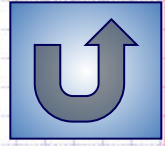

### Знак препинания, который выделяется пробелами с двух сторон.

Д) точка Е) тире Ж) запятая

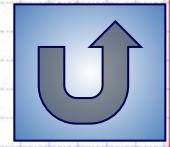

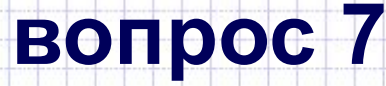

**О) чтение**

# **Процесс работы с готовым текстом, направленный на устранение ошибок, удаление ненужных фрагментов текста или**

**перенос их в другое место. М) копирование**

**Н) редактирование**

### Мигающая черта, отмечающая место ввода очередного символа на экране.

# 3) указатель И) курсор Й) показатель

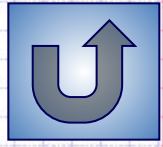

### **Что называется текстовым редактором?**

**Г) набор инструментов Д) программа для обработки изображений Е) прикладная программа для обработки текста**

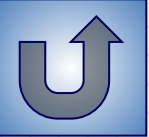